## CAN-077, **Tipografías en displays LCD gráficos (SED1335) con Ramtron VRS51L3074**

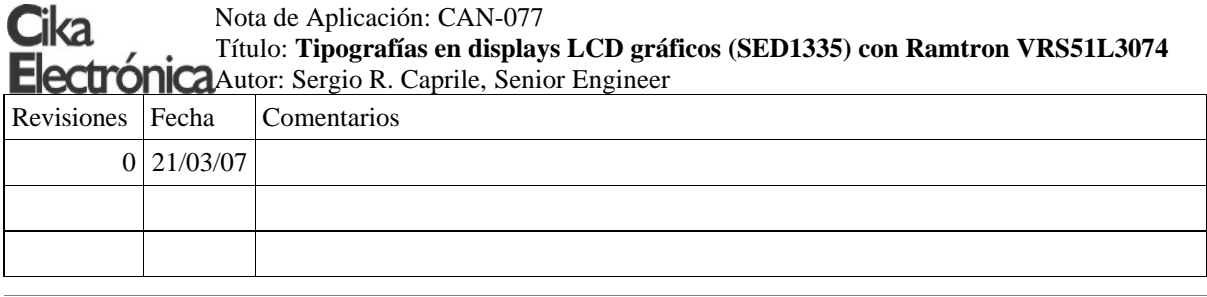

Si bien el SED1335 incorpora un set de caracteres de 5x7, muchas aplicaciones requieren de caracteres más grandes o de diferentes tipografías para indicar o resaltar. En esta nota de aplicación, cuyo hardware y soporte se basan en lo desarrollado en CAN-076, desarrollamos una simple rutina, fácilmente extensible, para soportar varias tipografías.

## **Software**

Para mostrar texto en el display, lo armaremos sobre la pantalla gráfica. Para esto, cada tipografía se alojará en flash como una sucesión de bytes en el formato del display, es decir, de arriba hacia abajo. Si bien el código tal como está no soporta caracteres de más de 8 pixels, es fácil extenderla a 16 pixels tomando de a dos por fila. La rutina desarrollada ubica el inicio del caracter a imprimir en la flash, tomando luego la cantidad de bytes necesarios según la altura de la tipografía, y repitiendo el procedimiento para cada caracter del string. Cada tipografía se define por una entrada en un array de estructuras, cuyos elementos son el inicio del set de caracteres y su altura en bytes:

```
#include "lowlevel.h"
#include "highlevel.h"
#include "8X15FAT.H"
#include "font_pearl8x8.h"
unsigned char LCD_font=0;
struct fonts {
   unsigned char v;
   _code unsigned char *font;
};
 __code const static struct fonts font[]={
  {8, font\_pear18x8},{15, Font 8x15Fat},
};
void LCD_printFat (unsigned char row, unsigned int col, char *ptr)
{
 _code unsigned char *cptr;
unsigned char v;
unsigned int addr;
        while (*ptr){
           addr=1200+(row<<8)+(row<<6)+col; // 1200+320*y+col
           v=font[LCD_font].v;
           cptr=font[LCD_font].font+(*(ptr++)*v);
          while(v--){<br>LCD_cursor(addr);
                                                        1/ set cursor address<br>1/ MWRITE
            LCD_WriteCmd(0x42);
            LCD_W\text{rite}(cptr++));
            addr+10;
         }
          \col++;
        }
}
```
## **Utilización**

 $CAN-077$  and  $CAN-077$  and  $CAN-077$  and  $CAN-077$  and  $CAN-077$  and  $CAN-077$  and  $CAN-077$  and  $CAN-077$  and  $CAN-077$  and  $CAN-077$  and  $CAN-077$  and  $CAN-077$  and  $CAN-077$  and  $CAN-077$  and  $CAN-077$  and  $CAN-077$  and  $CAN-077$  and

## CAN-077, **Tipografías en displays LCD gráficos (SED1335) con Ramtron VRS51L3074**

La función *printFat()* recibe los mismos parámetros que la utilizada para mostrar texto en CAN-076:

LCD\_printFat(1,2,"este texto");

la selección de la tipografía la realizamos mediante una variable global

LCD\_font=0;

El siguiente es un ejemplo de un simple programa que muestra el texto así generado en pantalla:

```
#include "lowlevel.h"
#include "highlevel.h"
#include "highlevel_text.h"
main()
{
        LCD_init();
       LCD_cleartxt();
        LCD<sup>-</sup>cleargfx();
       LCD font=0;
        LCD_printat(0,0,"5x7 standard incluida en el display");
       LCD_printFat(2,0,"8x8 generada como graficos");
        \verb|LCD_font=1|;LCD_printFat(4,0,"8x15 generada como graficos");
        while(1){
        }
}
```